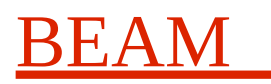

# **Dune NVMe Storage Project**

## **Directory layout and Coding Styles**

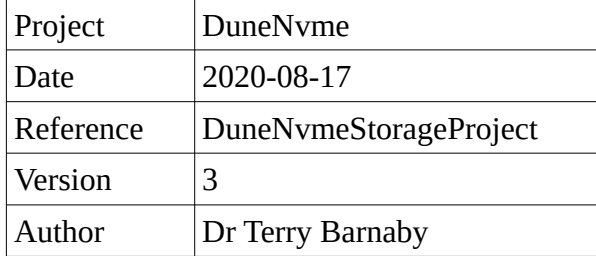

### **Table of Contents**

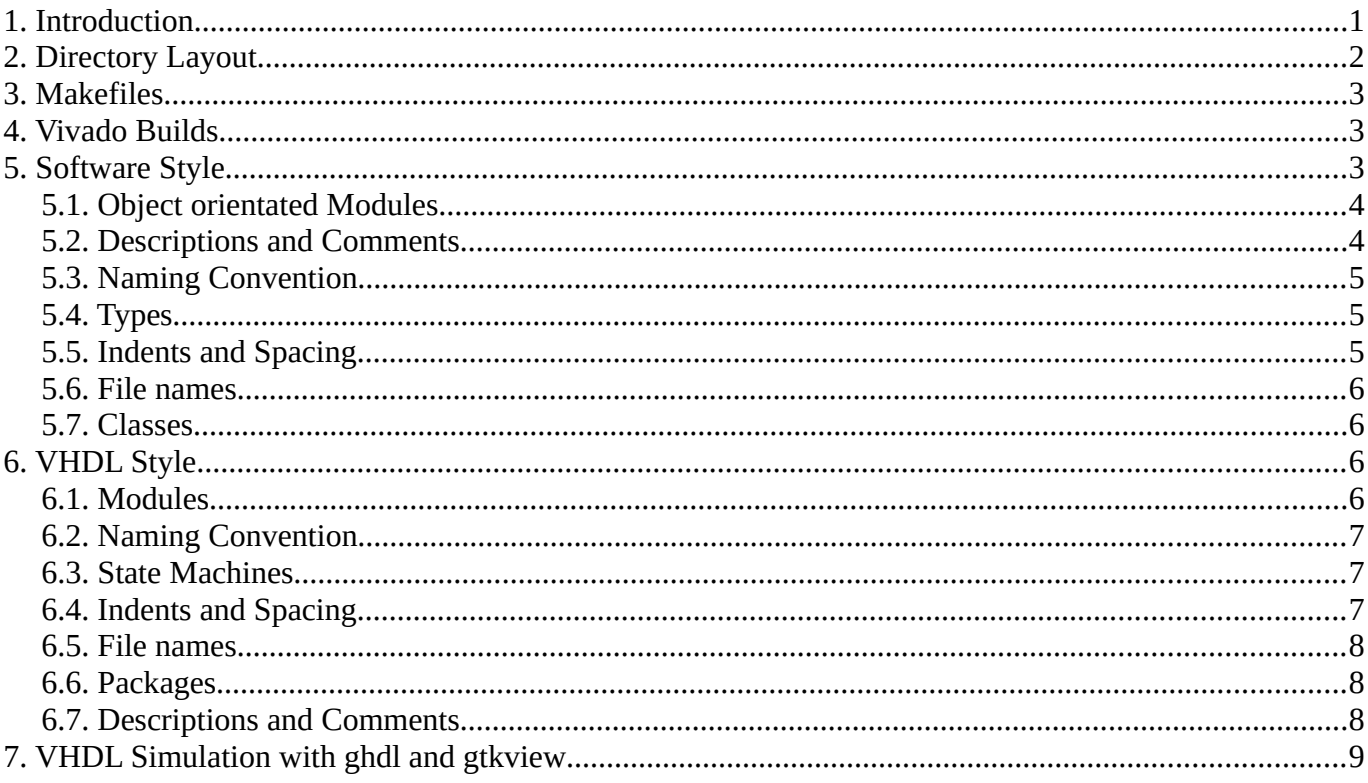

## <span id="page-0-0"></span>1. Introduction

This document describes the project directory and files layout for Beam FPGA projects along with information on the programming styles we use.

We typically use VHDL or Verilog and the FPGA hardware description language and ' $C++$ ' and Python for the software programming languages for various vendors FPGA's. We have used the following tools for the Dune NymeStorage project.

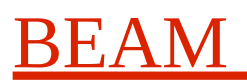

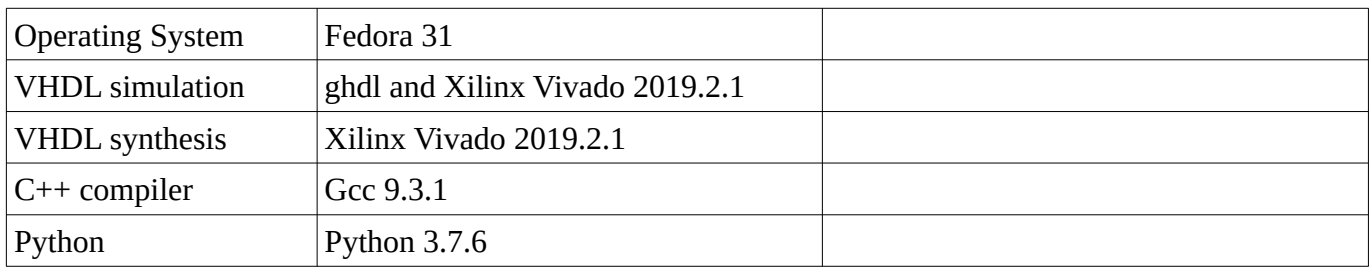

### <span id="page-1-0"></span>**2. Directory Layout**

The following shows a typical FPGA core's directory tree. It includes all of the source code, test code and build directories to build the FPGA bit file and test software for the generated core. We use the Make system to manage building both the software and FPGA bitfiles.

#### **DuneNvmeStorageTest**

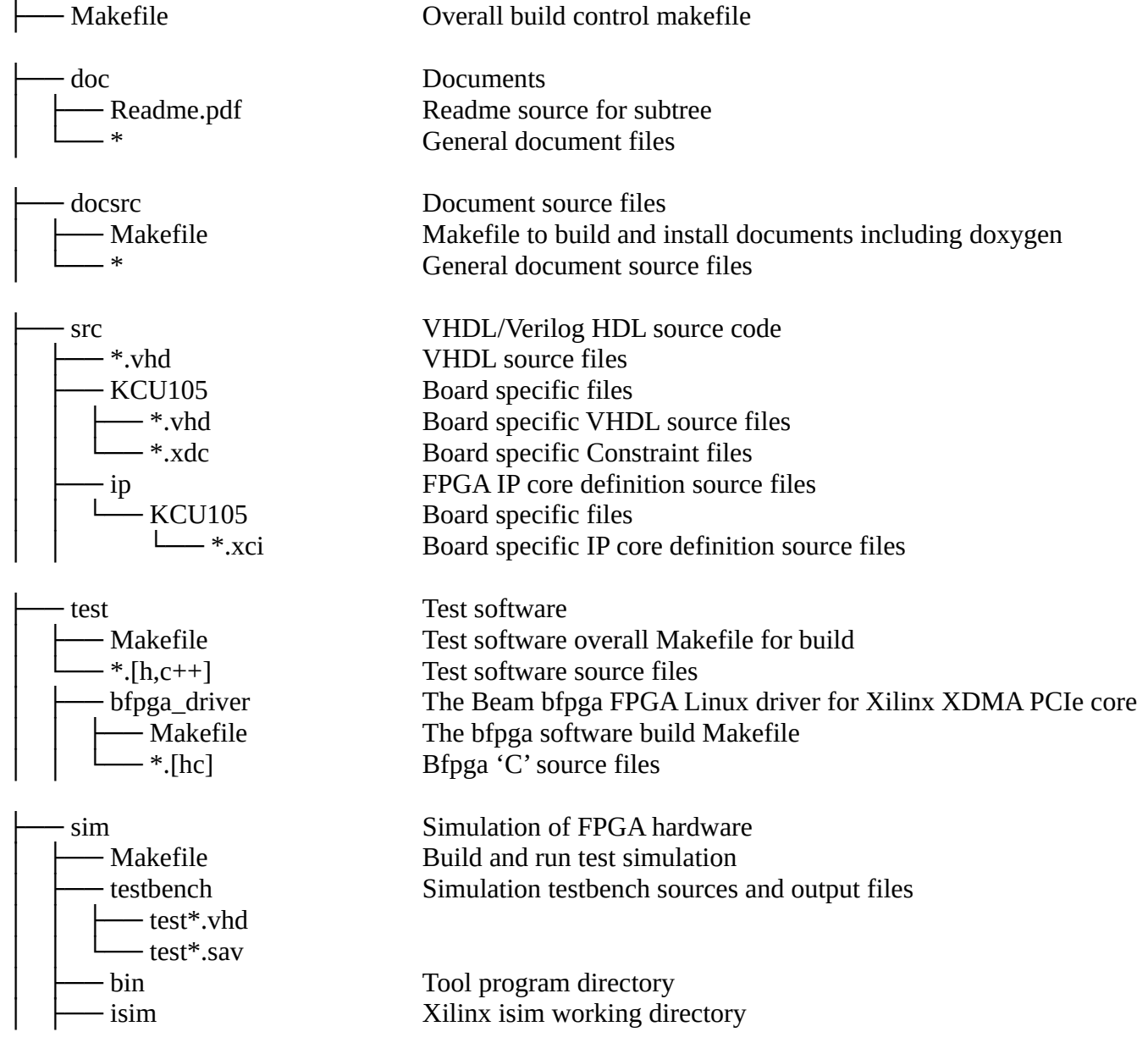

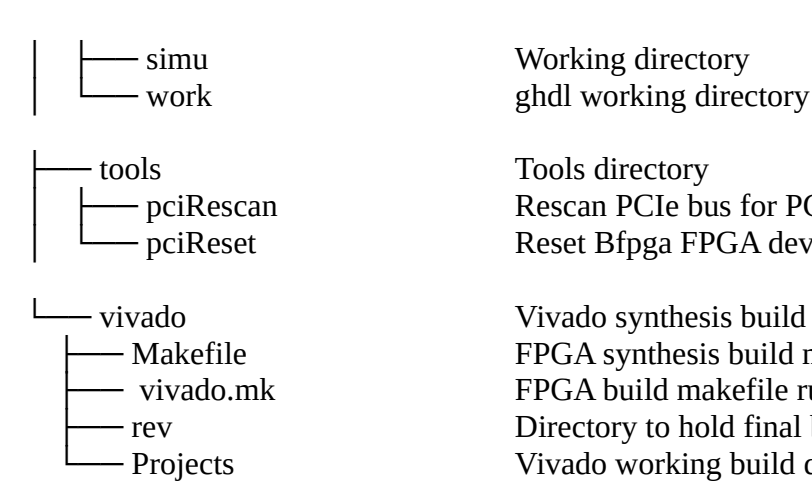

pciRescan **PCIE Rescan PCIE** bus for PCIE devices pciReset **Reset Bfpga FPGA device** 

 ├── Makefile FPGA synthesis build makefile - vivado.mk FPGA build makefile rules - rev Directory to hold final build bit files - Projects Vivado working build directories and files

### <span id="page-2-0"></span>**3. Makefiles**

We use the GNU "make" system to manage the building of both software and FPGA bitfiles from the source code. All of the "Makefiles" have the following major targets along with other specific targets:

- all: Builds the software/FPGA bit file
- project: Builds the Vivado project file
- clean: Cleans all of the build files
- distclean: A more fuller clean of the directory tree
- install: Install to appropriate location
- program: Program an FPGA with a bitfile

## <span id="page-2-1"></span>**4. Vivado Builds**

We also use the make system to build FPGA bit files. In the vivado directory there is a master Makefile that describes the various source file used for the build and uses the vivado.mk makefile rules file to generate the FPGA bitfile from the sources. The build tree is compatible with the vivado GUI. So once the build system, has generated the Vivado projects Projects/<project>.xpr file the vivado GUI can be run using that project definition file.

If new Xilinx IP cores are generated, the make target sync\_ip can be used to copy the  $*$ .xci files into the main source tree location.

The "rev" directory contains previous built bitfiles.

Apart from the makefile and vivado.mk all other files in the vivado directory are temporary files created by the vivado system.

## <span id="page-2-2"></span>**5. Software Style**

Beam uses an object oriented style for all of its software designs. We have build an extensive portfolio of tools and software libraries to help us with this. Some of our key policies include:

#### <span id="page-3-0"></span>**5.1. Object orientated Modules**

We strongly design the system using a modular structure. Where possible we design these modules/classes for re-use and where appropriate add them to our standard libraries so they can be further developed and used in other projects.

We use a consumer/producer style when designing modules. When we design a module we design it for the consumer as first priority. That is we consider what the user of the module would want from it and provide an API suited to the users needs. The API will use function and data names orientated to the users domain. The modules internals will use function and data names as suited for internal use only.

Where possible we abstract functional design to higher levels and hide the details of operation in lower level modules.

All primary user functionality functions would be listed first and the more in-depth, internal functions listed last so the core functionality is more obvious to see.

#### <span id="page-3-1"></span>**5.2. Descriptions and Comments**

At the top of each file there should be a description of the file and its contents. This should at a minimum describe<sup>.</sup>

- The files name.
- Short Title describing its use.
- The company and author.
- $\bullet$ The date the file was originally created.
- Any short copyright notices possibly pointing to an overall code copyright/license description file.
- $\bullet$ A short description on what the code does, should be used for and special notes on its operation.

```
An example for C++:
                               \starTest of FPGA NVME access over PCIe DMA channels
         test_nvme.cpp
     \starFred.Jones, Beam Ltd, 2020-03-01
     \starCopyright (c) 2020 All Right Reserved, Beam Ltd, http://www.beam.ltd.uk
                     **************
                                 * This is a simple test program that uses the Xilinx xdma Linux driver to
     * access an Nyme device on a KCU105 with the test009-nyme bit file running.
     * /
```
In code comments should be placed where needed to provide notes on the operation. However the code and the function/variable names used should be as self documenting as possible.

Code comment start markers should match the doxygen comment tag style so that automatically generated documentation can be used.

test nyme.cpp Test of FPGA NVME access over PCIe DMA channels Fred.Jones, Beam Ltd, 2020-03-01 \*\*\*\*\*\*\*\*\*\*\*\*\*\*  $\star$  /  $7**$ \* @file test nyme.cpp

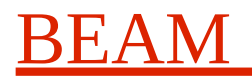

```
 * @class Control
                Fred Jones (fred.jones@beam.ltd.uk)
  @date 2020-03-13
  @version 0.0.1 *
 * @brief
 * This is a simple test program.
 *
 * @details
 * Some details on this.
 */
```
For class definitions use the following syntax above the class name:

/// Text and for in-line comments:

<span id="page-4-0"></span> $///<sub>Text</sub>$ 

#### **5.3. Naming Convention**

We generally use CamelCase for the names of items (capital letters separate words) while sometimes using lower case with an underscore separator when we are producing code that will work with existing code that uses this naming style.

- All type names and constants start with a capital letter.
- All object/variable instances and function names start with a lower case character.
- All pre-processor macros are in upper case.
- All names should be meaningful, but not to long, to help with documenting the operation of the code.
- All object instance variables should start with the letter "o" to differentiate them from function arguments which often would have the same basic name.

#### <span id="page-4-1"></span>**5.4. Types**

All user type names begin with a capital letter. Our standard beam-lib libraries provide fixed bit width types suitable for micro-controllers as well as large desktop/server processing systems. These include types such as:

- BUInt32 32 bit unsigned integer
- BInt32 32 bit signed integer
- <span id="page-4-2"></span>• BUInt8 8 bit unsigned byte

#### **5.5. Indents and Spacing**

We use the tab character for intents with editors normally set for 8 spaces per tab, but the user can control this using their editors controls based on their viewing needs. We try and keep the level of indents relatively low to aid code readability, moving code to functions where the depth would become excessive.

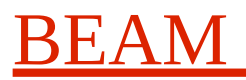

We try and keep vertical spacing the the minimum, so more code can be seen on a screen. An example C+ + member function would look like:

```
BUInt32 MyClass::subtractValues(BUInt32 a, BUInt32 b){
      if(a > b){
            return a – b;
      }
      else {
           return 0;
      }
}
```
Blocks start with the '{' character on the end of the line starting the block. Then end with a '}' lining up with the indent level of the whole block.

Spaces are used to separate operator characters and comma characters, but no spaces are used around brackets to reduce horizontal spacing and to make code more readable (in our eyes!).

#### <span id="page-5-0"></span>**5.6. File names**

All classes have a "\*.h" interface description file and a "\*.c++" implementation file with the same name as the class. Generally only one class is define in a file, but if the class is part of a larger module set, there may be dependent classes with the same file set.

#### <span id="page-5-1"></span>**5.7. Classes**

All classes should have a constructor to initialise all member data items. They may also have an init() function that is used to initialise the runtime state of the objects created at a later stage than object creation.

Generally all data members and all internal functions should be set to private or protected.

### <span id="page-5-2"></span>**6. VHDL Style**

As we program in many software languages as well as in HDL's we try and keep similar "programming" styles for both. Unfortunately VHDL is an old and limited language which makes this difficult to achieve. It is also a case insensitive language, but that does not discount the use of character case to enhance readability.

#### <span id="page-5-3"></span>**6.1. Modules**

We strongly design the system using a modular structure. Where possible we design these modules for reuse and where appropriate add them to our standard libraries so they can be further developed and used in other projects.

We use a consumer/producer style when designing modules. When we design a module we design it for the consumer as first priority. That is we consider what the user of the module would want from it and provide an API suited to the users needs. The API will use generic constants and signal port names

orientated to the users domain. The modules internals will use constants, variables and signa names as suited for internal use only.

Where possible we abstract functional design to higher levels and hide the details of operation in lower level modules.

All primary user ports would be listed first and in order of functionality. Where possible signal sets will be abstracted into records.

#### <span id="page-6-0"></span>**6.2. Naming Convention**

We generally use CamelCase for the names of items (capital letters separate words) while sometimes using lower case with an underscore separator when we are producing code that will work with existing code that uses this naming style.

- All type, component names and constants start with a capital letter.
- All signal/variable instances and function names start with a lower case character.
- All global constants are in upper case.
- All names should be meaningful, but not to long, to help with documenting the operation of the code.
- All ports should have names that reflect their status such as input and output ports.
- Names can end with: "\_n" for inverted logic signal, "\_i" for input, "\_o" for output, "\_l" for a local signal that will be output.
- All record and subtype names should end with "Type" to differentiate them as well as start with a capital letter.

#### <span id="page-6-1"></span>**6.3. State Machines**

All state machines should use a StateType to define the state machines state. The state variable/signal should include the text "state".

#### <span id="page-6-2"></span>**6.4. Indents and Spacing**

We use the tab character for intents with editors normally set for 8 spaces per tab, but the user can control this using their editors controls based on their viewing needs. We try and keep the level of indents relatively low to aid code readability, moving code to functions where the depth would become excessive.

We try and keep vertical spacing the the minimum, so more code can be seen on a screen. An example VHDL Process would look like:

```
-- Process register access
process(clk)
begin
      if(rising_edge(clk)) then
             if(reset = '1') thenreg_control \leq (others \Rightarrow '0');
```
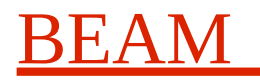

```
reg_test1 \leq (others =& '0');
                  reg_test2 \leq (others => '0');
                  reg\_test3 \leq (others =& '0');
                  reg\_test4 \leq (others \Rightarrow '0');
                  reg\_test5 \leq (others \Rightarrow '0');
                  state <= STATE_START;
            else
                  case(state) is
                  when STATE START =>
                        axil1Out.arready <= '0';
                        axil1Out.rvalid <= '0';
                        axil1Out.awready <= '0';
                        axil10ut.wready \leq '0'
                        state <= STATE_IDLE;
                  end case;
            end if;
      end if;
end process;
```
Blocks start with the 'begin' text on the next line starting the block. Then end with a 'end <type>;' lining up with the indent level of the whole block.

Spaces are used to separate operator characters and comma characters, but no spaces are used around brackets to reduce horizontal spacing and to make code more readable (in our eyes!).

#### <span id="page-7-0"></span>**6.5. File names**

All modules have a "\*.vhd" file with the same name as the VHDL module/component.

#### <span id="page-7-1"></span>**6.6. Packages**

Where possible we use higher level abstraction for signal sets etc. We normally define records and types in packages for this purpose. There are normally two packages in use:

- External definitions package: This defines the records, types, constants and functions for a top level module/component that will be used by external systems. This may be defined by the external system itself.
- Internal definitions package: This defines the records, types, constants and functions for the internal modules/components of the tope level module/component. External systems do not see or use these.

#### <span id="page-7-2"></span>**6.7. Descriptions and Comments**

At the top of each file there should be a description of the file and its contents. This should at a minimum describe:

- The files name.
- Short Title describing its use.
- The company and author.
- The date the file was originally created.

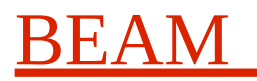

- Any short copyright notices possibly pointing to an overall code copyright/license description file.
- A short description on what the code does, should be used for and special notes on its operation.

An example:

```
-------------------------------------------------------------------------------
-- NymeStorage.vhd Nyme storage access module<br>-- Fred Jones Beam Ltd 2020-02-28
      Fred.Jones, Beam Ltd. 2020-02-28
-------------------------------------------------------------------------------
-1--! @class NvmeStorage
--! @author Fred Jones (fred.jones@beam.ltd.uk)
--! @date 2020-03-13
--! @version 0.0.1
-1--! @brief
--! This is a very basic module.
-1--! @details
--! This is some more detailed description.
-1
```
In code comments should be placed where needed to provide notes on the operation. However the code and the function/variable names used should be as self documenting as possible.

Code comment start markers should match the doxygen comment tag style so that automatically generated documentation can be used.

--! Mux first input

### <span id="page-8-0"></span>**7. VHDL Simulation with ghdl and gtkview**

We use ghdl and gtkview for VHDL simulation during development. This provide an easy to use Opensource simulation environment. The directory sim contains the simulation system that uses the actual source files in src.

A "make" based system us used to build, run and view the simulation results.

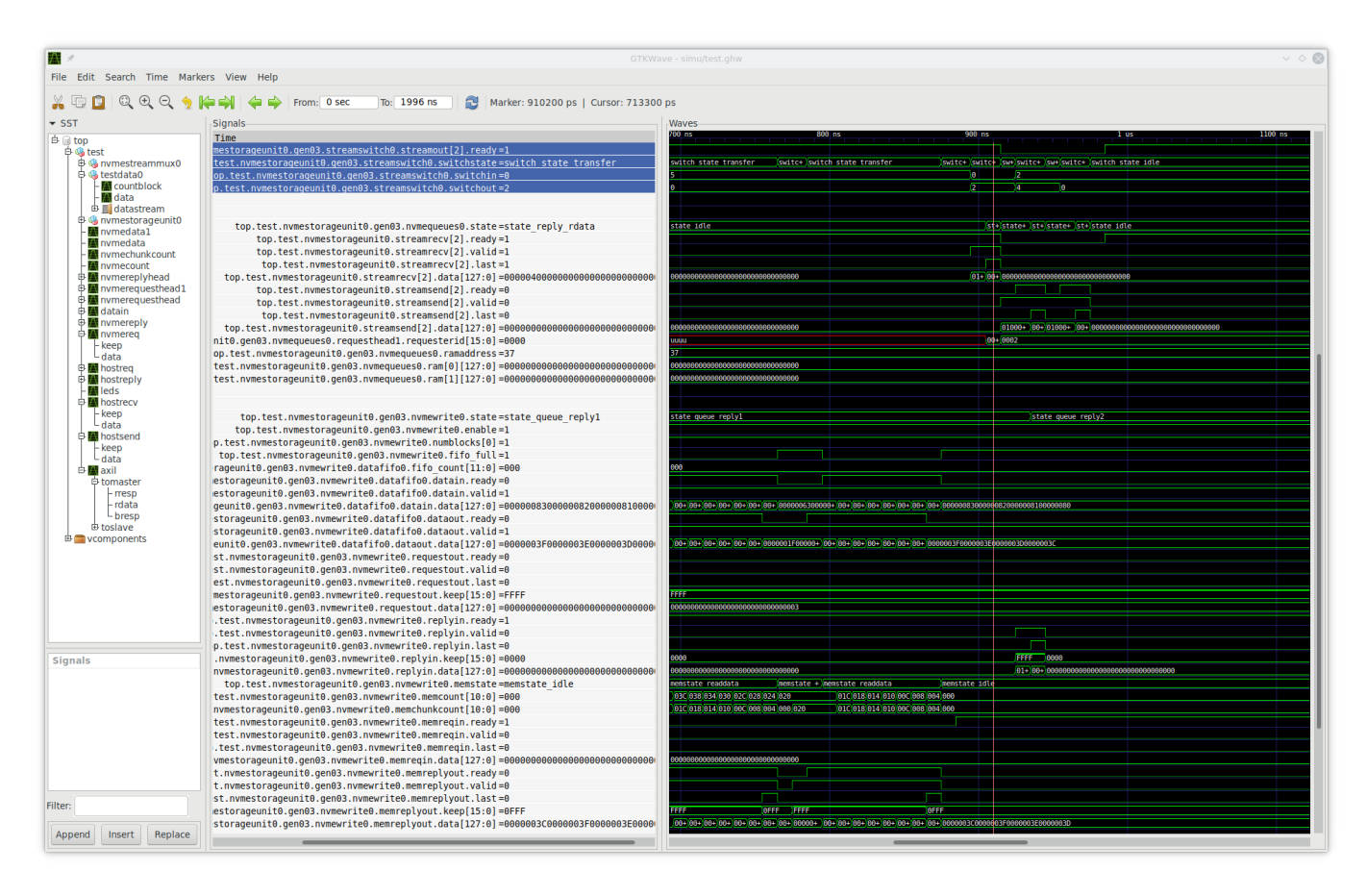